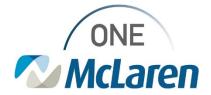

## **Cerner Flash**

## Growth Chart Error on Workflow Page

Feb 15, 2022

## Growth Chart Issue Description and Workaround

**Description of Issue:** There is an error when viewing the Growth Chart percentiles from the workflow page. The workaround is to review the Growth Chart from the Growth Chart component instead of the workflow page. The error requires a code upgrade which is slated to occur **approx. June 2022.** Impact: Any user with access to the Growth Chart in their workflow page(s).

1. To review the **Growth Chart**, click the **Growth Chart** heading from the workflow page (do not review percentiles from the workflow page).

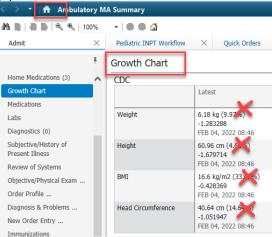

- 2. Review the Growth Chart for correct percentiles.
- 3. Click the **Home** button to navigate back to the workflow page.

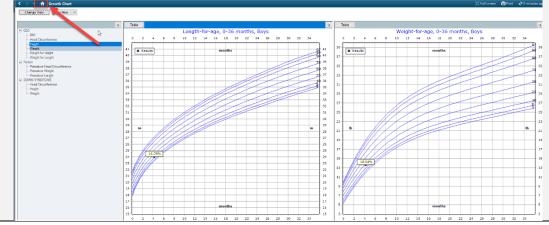

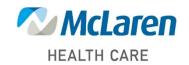

## Doing what's best